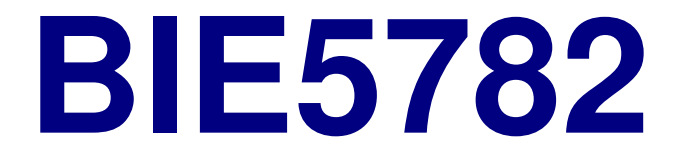

## Unidade 3:

# FUNÇÕES NUMÉRICAS

# Operadores +, -, \*, /, ^ Funções Aritméticas

**> 4 + 9 [1] 13 > 4 - 5 [1] -1 > 4 \* 5 [1] 20 > 4 / 5 [1] 0.8 > 4^5 [1] 1024**

# Precedência de Operações e Parênteses

- **> 2\*4^3 1 [1] 127**
- **> 2\*4^(3 1) [1] 32**
- **> (2\*4)^3 1 [1] 511**
- $>$   $(2*4)^{(3 1)}$ **[1] 64**

# **sqrt()** , **abs()** , **log()**, **exp()** Algumas Funções Matemáticas

**> sqrt(9) # Raiz Quadrada [1] 3 > abs( - 1 ) # Módulo ou valor absoluto [1] 1 > log( 10 ) # Logaritmo natural [1] 2.302585 > log( 10, base = 10) # Log base 10 [1] 1 > log10(10) # Também log de base 10 [1] 1 > log( 10, base = 3.4076) # base 3.4076 [1] 1.878116**

**> exp( 1 ) # Exponencial [1] 2.718282**

## **pi** , **sin()** , **cos()**, **tan()** ... Constante π e Funções Trigonométricas

- **> sin(0.5\*pi) # Seno [1] 1**
- **> cos(2\*pi) # Coseno [1] 1**
- **> asin(1) # Arco seno (radianos) [1] 1.570796**
- **> asin(1) / pi \* 180 [1] 90**

## **ceiling()** , **floor()** , **round()** Arredondamento

```
> ceiling( 4.3478 )
[1] 5
> floor( 4.3478 )
[1] 4
> round( 4.3478 )
[1] 4
> round( 4.3478 , digits=3)
[1] 4.348
> round( 4.3478 , digits=2)
[1] 4.35
```
## Atribuição e Variáveis Pré-definidas

```
> a <- 3.6
> b <- sqrt( 35 )
> c <- -2.1
> a
[1] 3.6
> b
[1] 5.91608
> c
[1] -2.1
>
> a * b / c
[1] -10.14185
> a - b * c / d
Error: object "d" not found 
                               Não foi definida!
```
# **NA** , **NaN** , **Inf**, **-Inf**

Valores Infinitos, Indefinidos e Inexistentes

```
> -5/0
[1] -Inf
> 500000000000000000/Inf
[1] 0
> sqrt( - 1 )
[1] NaN
Warning message:
NaNs produced in: sqrt(-1)
> 2 * NA
[1] NA
> 2 * NaN
[1] NaN
```
## Senta que lá vem história!

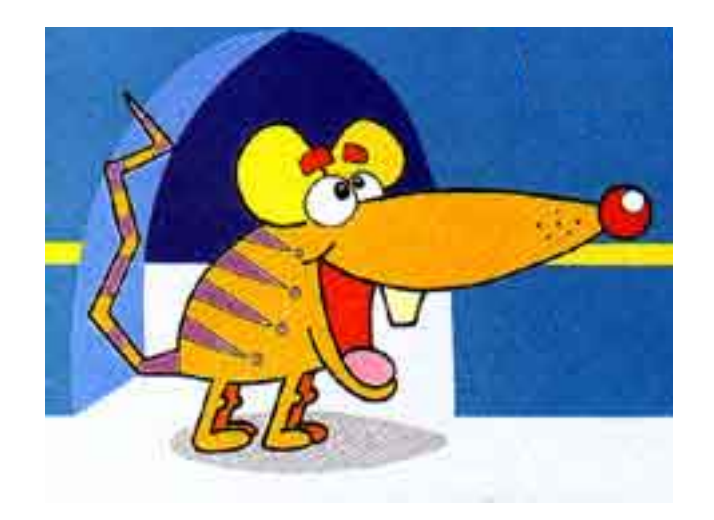

### VETORES E OPERAÇÕES VETORIAIS

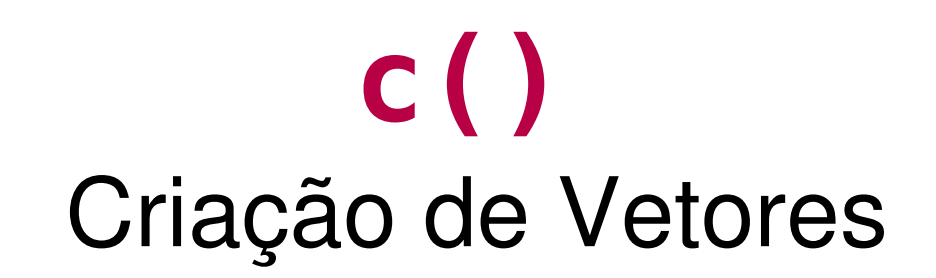

```
> a = c(3.4, pi, exp(-1))
> a
[1] 3.4000000 3.1415927 0.3678794
```
 $\cdot$  Um objeto da classe vector no R é um conjunto de elementos de uma mesma classe (números, caracteres, etc).

- Um objeto vetor no R não corresponde aos vetores de algebra matricial (para isso há a classe matrix).
- A função **c** combina elementos em um vetor.

## **:** , **seq()** Criação de Sequências

**> b = 1:8 > b [1] 1 2 3 4 5 6 7 8 > 2.5:10 [1] 2.5 3.5 4.5 5.5 6.5 7.5 8.5 9.5 > seq(from=1, to=4) [1] 1 2 3 4 > seq(from=1, to=4, by=0.5) [1] 1.0 1.5 2.0 2.5 3.0 3.5 4.0 > seq(from=1, to=4, length=6) [1] 1.0 1.6 2.2 2.8 3.4 4.0**

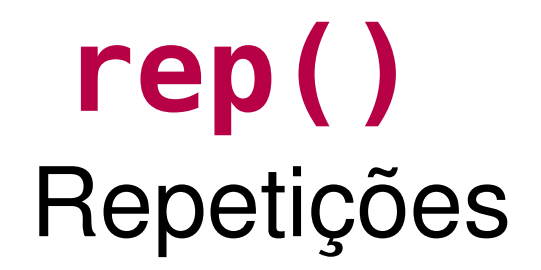

- **> rep(5, times=3) [1] 5 5 5**
- **> rep(1:5, 3) [1] 1 2 3 4 5 1 2 3 4 5 1 2 3 4 5**
- **> rep(1:5,each=3) [1] 1 1 1 2 2 2 3 3 3 4 4 4 5 5 5**

### Operações com um Vetor

```
> a = seq(0,8,2)
> a
[1] 0 2 4 6 8
> 2*a
[1] 0 4 8 12 16
> sqrt(a)
[1] 0.000000 1.414214 2.000000 2.449490
[5] 2.828427
```
Todas as operações aplicadas a um vetor são aplicadas a cada um de seus elementos

### Operações entre Vetores

```
> a = seq(0,8,2)
> a
[1] 0 2 4 6 8
> b = c(1,15,18,3,6)
> a+b
[1] 1 17 22 9 14
> a^(1/b)
[1] 0.000000 1.047294 1.080060 1.817121
[5] 1.414214
```
Operações entre vetores: pareando os elementos

### A REGRA DA CICLAGEM

```
> > b
 [1] 0 0 0 0 0 1 1 1 1 1
> c
[1] 1 2 3
> c*b
 [1] 0 0 0 0 0 3 1 2 3 1
Warning message:
In c * b : longer object length is not 
a multiple of shorter object length
```
Os elementos do vetor mais curto são repetidos sequencialmente até que a operação seja aplicada a todos os elementos do vetor mais longo.

## **length()** Comprimento de Vetores

**> a [1] 1 2 > b [1] 0 0 0 0 0 1 1 1 1 1 > a\*b [1] 0 0 0 0 0 2 1 2 1 2 > length(b)/length(a) [1] 5**

### **mean**, **var**, **sd**, **min**, **max**, **range**, **sum** ... Funções Estatísticas

```
> b = c(1,15,18,3,6)
> mean(b)
[1] 8.6
> var(b)
[1] 56.3
> min(b)
[1] 1
> max(b)
[1] 18
> sum(b)
[1] 43
```
Algumas funções, como estas, operam sobre **todo** o vetor, e não elemento a elemento.

### **cumsum()**, **sort()**, **diff()** Também Operam sobre Todo o Vetor

```
> b
[1] 1 15 18 3 6
> cumsum(b)
[1] 1 16 34 37 43
> sort(b)
[1] 1 3 6 15 18
> sort(b, decreasing=T)
[1] 18 15 6 3 1
> diff(b)
[1] 14 3 -15 3
```
Algumas funções, como estas, operam sobre **todo** o vetor, e não elemento a elemento.

# **tapply()** Funções por níveis dos Fatores

**> sexo [1] F F F F F F F F F M M M M M M M M M Levels: F M > peso < c(66,70,67,79,82,54,61,59,63,85,78,112,92,77,82, + 85,80,91)**

**> tapply(X=peso, INDEX=sexo, FUN=mean) F** M<sub>M</sub> **66.77778 86.88889 > tapply(X=peso, INDEX=sexo, FUN=range) \$F [1] 54 82**

**\$M [1] 77 112**

## Senta que lá vem MAIS história!

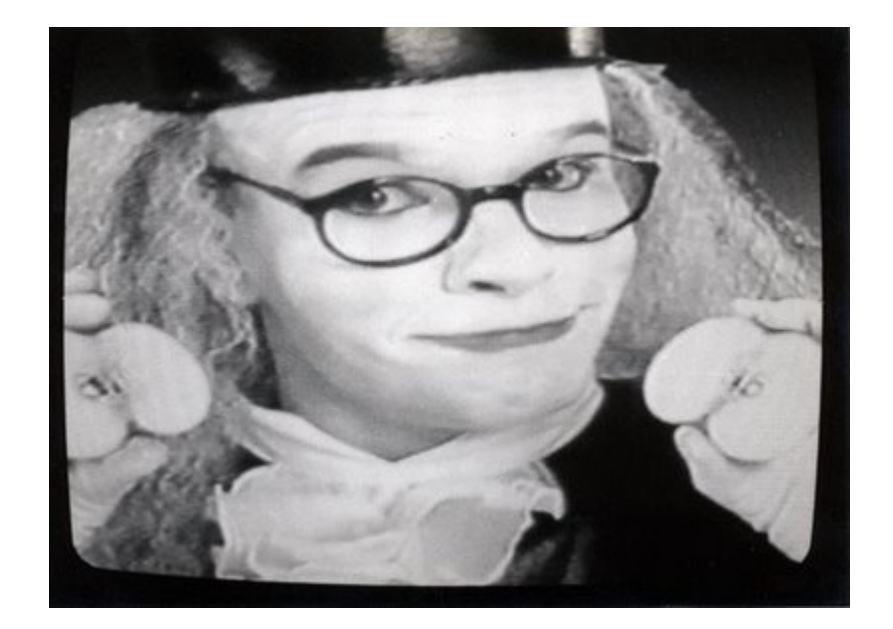

### DISTRIBUIÇÕES DE PROBABILIDADES NO R

#### Um Exemplo Verídico: Quadris Ianques

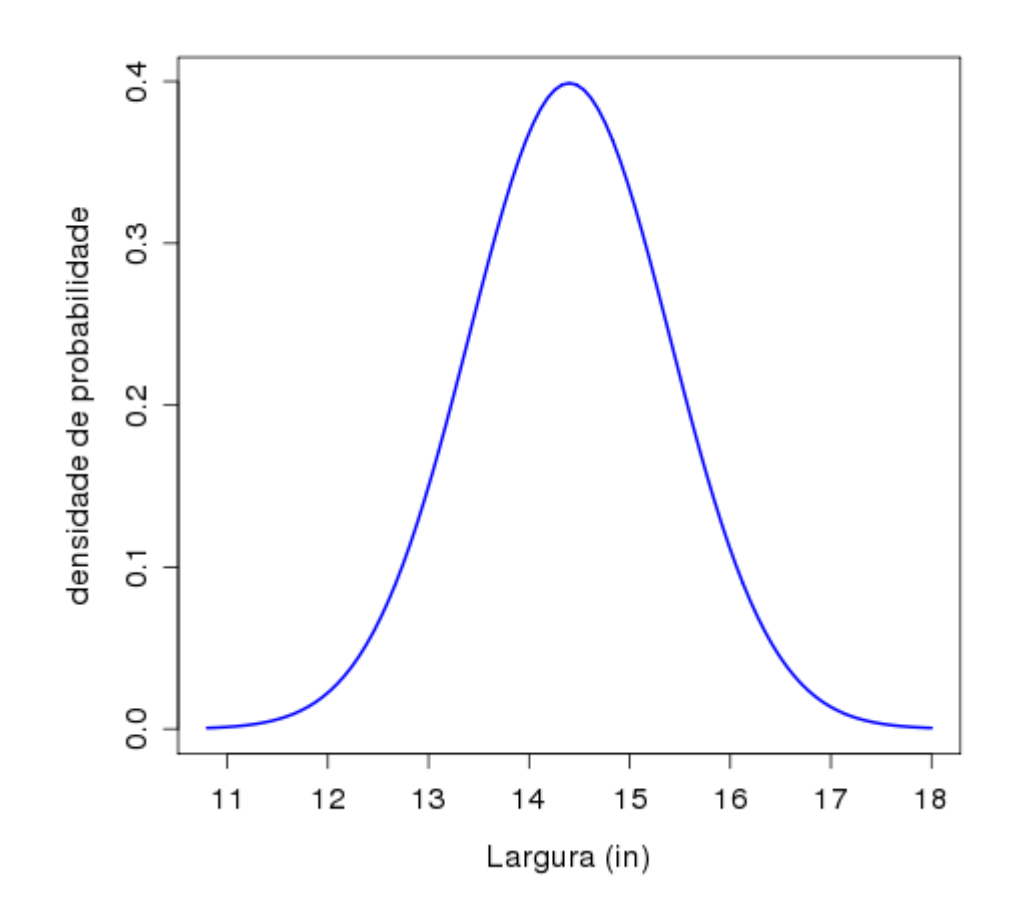

Segundo as Cias. Aéreas dos EUA, a largura dos quadris dos homens norte-americanos segue uma curva normal, com média de 14,4 polegadas, e desvio-padrão de 1,0 polegada

#### Qual o Percentual da População não Cabe em um Assento de 15 polegadas?

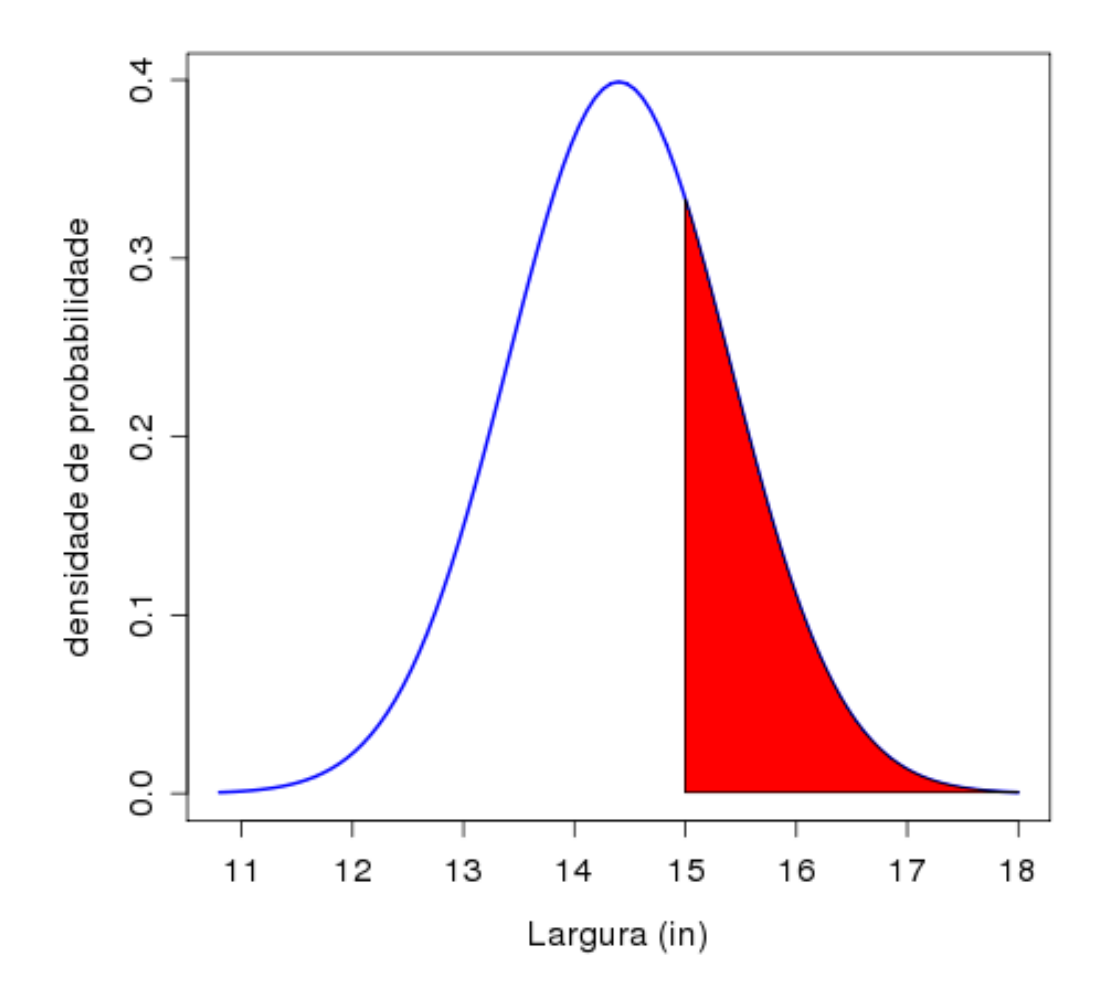

**> pnorm(q=15,mean=14.4,sd=1,lower.tail=F) [1] 0.2742531**

### Qual Largura Garante que 95% da População Caberá?

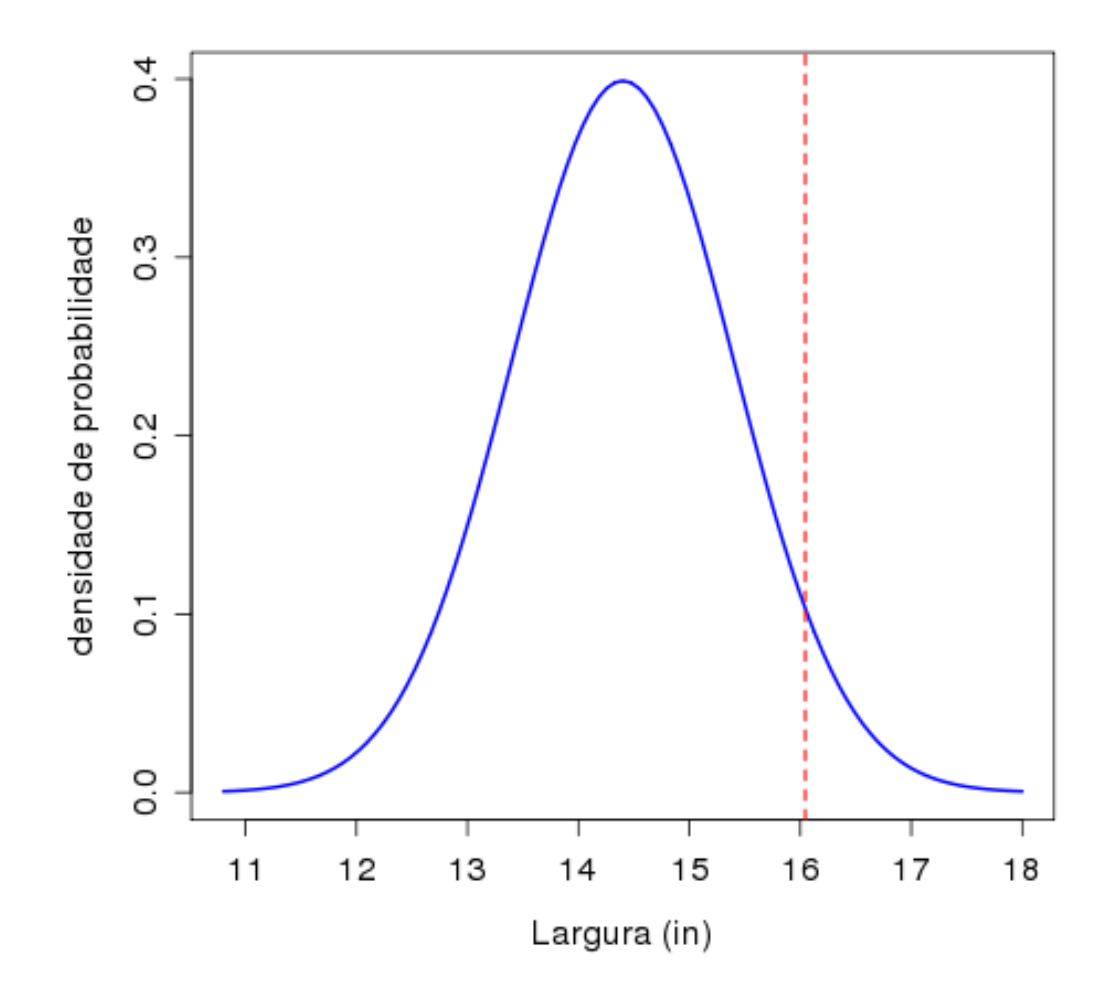

**> qnorm(p=0.95,mean=14.4,sd=1) [1] 16.04485**

#### Simule uma Amostra de 20 Passageiros

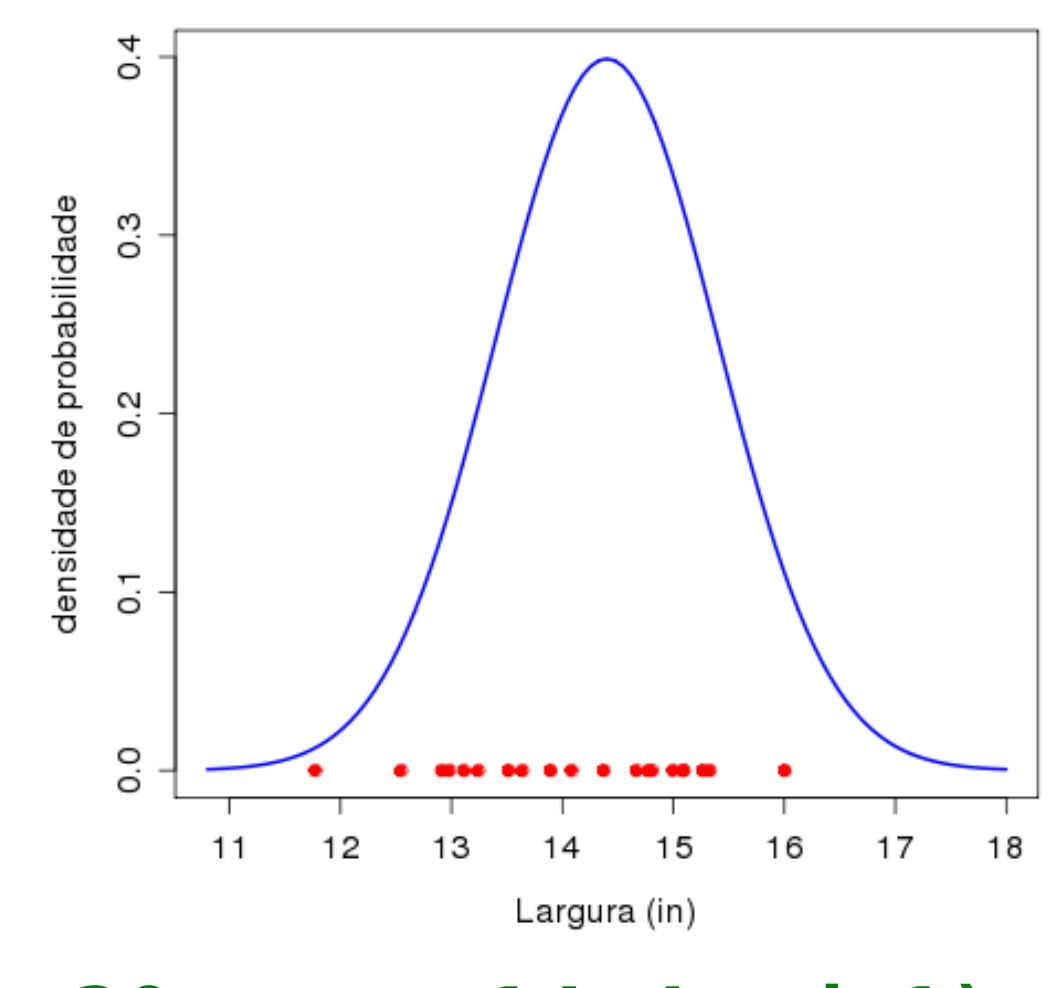

**> rnorm(n=20,mean=14.4,sd=1)**

#### Qual a Probabilidade de um Passageiro com Largura de Quadril  $= 12$  in ?

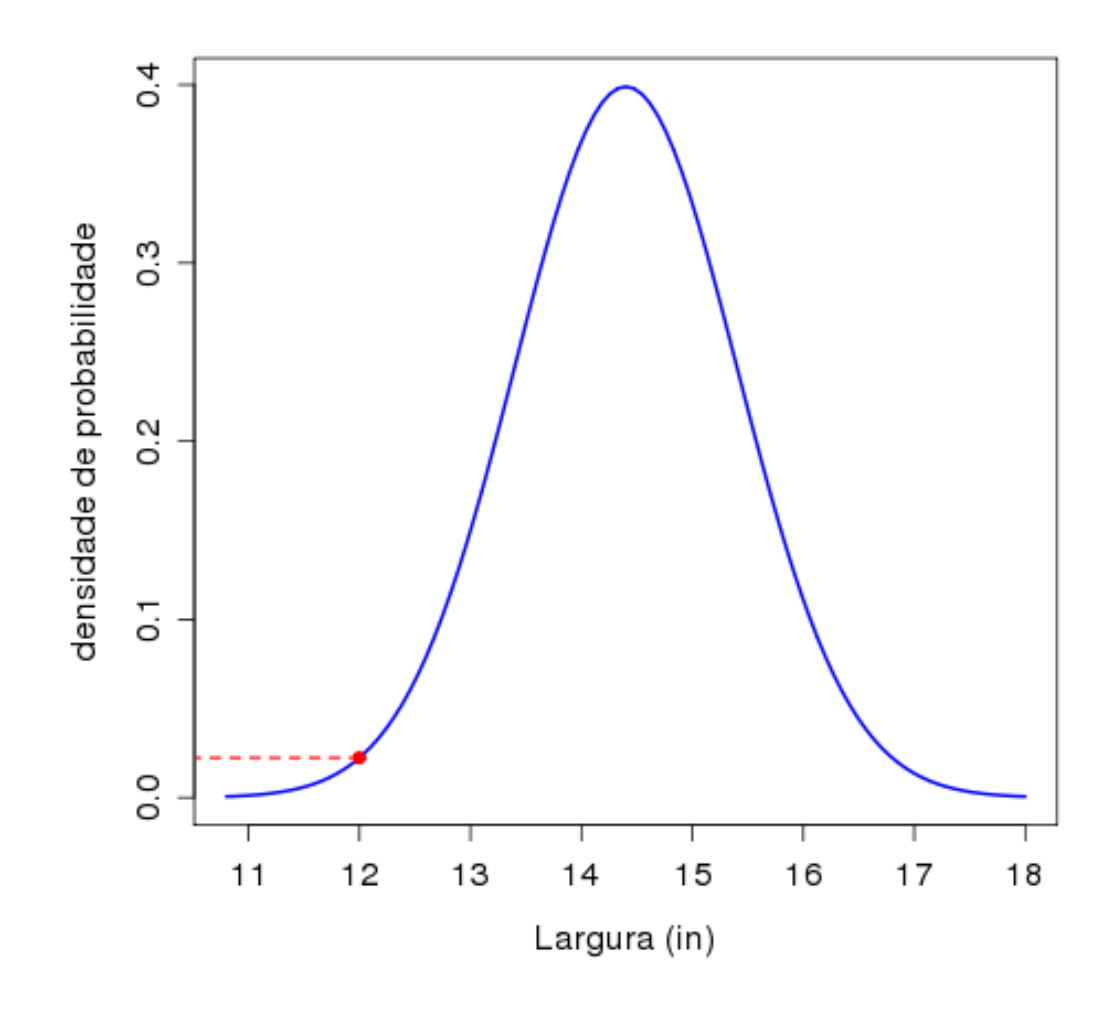

**> dnorm(x=12,mean=14.4,sd=1) [1] 0.02239453**

# Distribuições: Família **d** , **p** , **q** , **r**

**dnorm(), pnorm(), qnorm(), rnorm() Normal**

**dunif(), punif(), qunif(), runif() Uniforme**

**dbinom(), pbinom(), qbinom(), rbinom() Binomial**

**dpois(), ppois(), qpois(), rpois() Poisson**

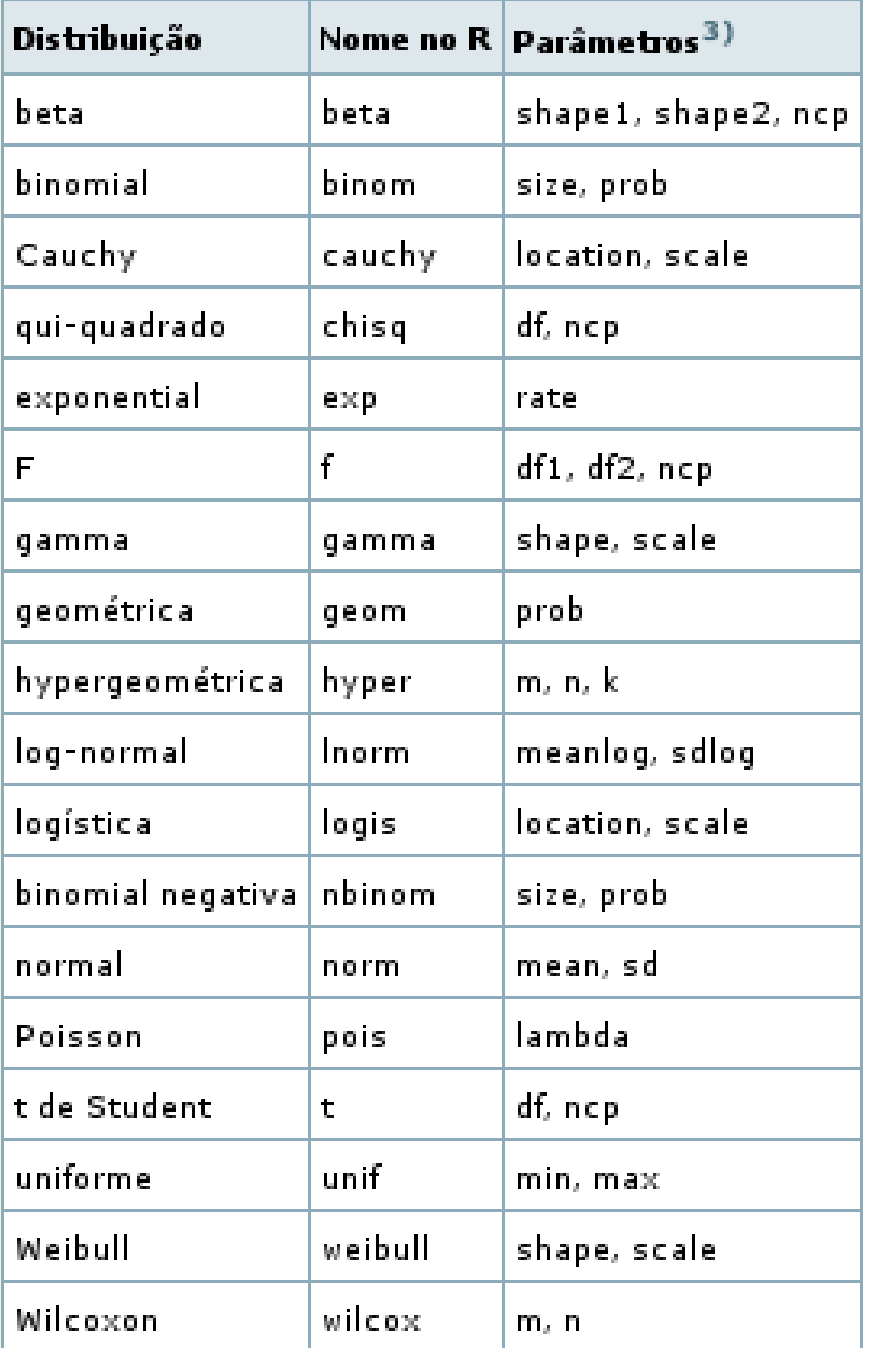

# Algumas Distribuições no R

# FIM DA UNIDADE 3

#### Para a tarde:

#### Tutorial da Unidade 3

http://ecologia.ib.usp.br/bie5782/doku.php?id=bie5782:02\_tutoriais:start

#### Lista 2 de Exercícios:

http://ecologia.ib.usp.br/bie5782/doku.php id=bie5782:01 curso2009:exercicios2